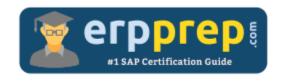

# C\_TADM55A\_75

**SAP System Admin - SAP HANA Certification Questions & Answers** 

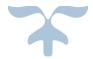

https://www.erpprep.com/sap-nw-certification/sap-system-administration-sap-hana-sap-netweaver

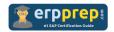

## C\_TADM55A\_75 Practice Test

ERPPrep.com's C\_TADM55A\_75 PDF is a comprehensive compilation of questions and answers that have been developed by our team of SAP System Admin - SAP HANA experts and experienced professionals. To prepare for the actual exam, all you need is to study the content of this exam questions. You can identify the weak area with our premium C\_TADM55A\_75 practice exams and help you to provide more focus on each syllabus topic covered. This method will help you to boost your confidence to pass the SAP System Admin - SAP HANA certification with a better score.

## **C\_TADM55A\_75** Questions and Answers Set

#### Questions 1.

You configure the Enhanced Change and Transport System (CTS) for a three-system landscape of nonABAP systems DEV – QAS – PRD. You use an SAP S/4HANA system as the CTS system.

Which configuration steps must you perform within the CTS system with respect to the source system DEV?

There are 2 correct answers to this question.

- a) Create the DEV system as "Non-ABAP-System" in the Transport Management System.
- b) Activate Service CTS\_ORGANIZER in in the Internet Communication Framework (transaction SICF).
- c) Create an RFC destination of type G pointing to the deploy tool.
- d) Create RFC destinations TMSADM@DEV.<domain> and TMSSUP@DEV.<domain> of type 3.

Answer: a, b

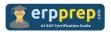

#### Questions 2.

Where does an AS ABAP-based SAP system store the different log and trace information?

There are 2 correct answers to this question.

- a) System log information is stored on the file system level.
- b) Dispatcher trace is stored on the file system level.
- c) SQL trace information is stored in the database of the SAP system.
- d) Short dumps are stored on the file system level.

Answer: a, b

#### Questions 3.

Which processes does an ABAP central services instance provide?

There are 2 correct answers to this question.

- a) SAP Gateway
- b) ABAP message server
- c) Enqueue replication server
- d) ABAP enqueue server

Answer: b, d

#### Questions 4.

What input is required during the installation of a primary application server for an SAP Solution Manager 7.2 Java system that is NOT required during the installation of an AS ABAP-based SAP system?

There are 2 correct answers to this question.

- a) A decision on the method to determine the number of Java server nodes
- b) The path to patch media for the kernel to be used during the installation
- c) The destination data for an existing System Landscape Directory (SLD)
- d) The client number of an ABAP system for the user management engine

Answer: a, d

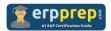

#### Questions 5.

You are designing a software maintenance plan for your customer's SAP systems. What SAP tool can you use for planning application lifecycles?

Please choose the correct answer.

- a) SAP Solution Manager
- b) Software Provisioning Manager
- c) Software Update Manager
- d) CA Introscope Enterprise Manager

Answer: a

#### Questions 6.

You are installing an SAP S/4HANA system using the Software Provisioning Manager (SWPM). Which option can you select?

Please choose the correct answer.

- a) The number of dialog work processes for the instance to be installed
- b) The configuration of the Transport Management System as Single System
- c) The initial size of the extended memory for the instance to be installed
- d) The configuration of the initial size of the ABAP program buffer

Answer: b

#### Ouestions 7.

While you are monitoring a spool request in AS ABAP, the status <F5> is displayed. What does this status mean?

Please choose the correct answer.

- a) The spool request has NOT yet been processed by the host spool system.
- b) The request has been passed to an output device and a final status has NOT been returned.
- c) There is more than one output request and at least two requests have a different status.
- d) The spool request has been processed by the host spool system and is waiting to be archived.

Answer: c

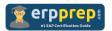

#### Questions 8.

You want to change parameters in profiles of an AS ABAP-based SAP system. What are the advantages of using Edit Profiles (transaction RZ10) in the SAP system instead of using a text editor on the operating system level for this task?

There are 2 correct answers to this question.

- a) Changes to profile parameters are automatically recorded in the transport request.
- b) Changes to profile parameters are checked for consistency.
- c) You can compare the actively used profile and the profile stored in the database.
- d) You can use version management to revert the value of an individual profile parameter to an older value.

Answer: b, c

#### Questions 9.

Which information is written to the <transport directory>/tmp directory?

Please choose the correct answer.

- a) The transport steps log (ALOG) files
- b) The tp system log (SLOG) files
- c) Temporary information concerning transport routes before they are saved and distributed across the system landscape
- d) Log files created by the transport tools before the tp tool moves them to the <transport directory>/log directory

Answer: d

#### Questions 10.

As a user administrator of an AS Java-based SAP system, what can you directly assign to a user in the User Management Engine (UME)?

There are 2 correct answers to this question.

- a) UME roles
- b) Actions
- c) Groups
- d) Permissions

Answer: a, b

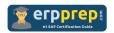

## Full Online Practice of C\_TADM55A\_75 Certification

ERPPREP.COM presents authentic, genuine and valid practice exams for SAP Oracle DB Certification, which is similar to actual exam. We promise 100% success in very first attempt. We recommend going ahead with our online practice exams to perform outstandingly in the actual exam. We suggest to identify your weak area from our premium practice exams and give more focus by doing practice with SAP system. You can continue this cycle till you achieve 100% with our practice exams. Our technique helps you to score better in the final C\_TADM55A\_75 exam.

Start Online practice of C\_TADM55A\_75 Exam by visiting URL

https://www.erpprep.com/sap-nw-certification/sap-system-administration-sap-hana-sap-netweaver